#### **Scala Cheat Sheet** Traversable **1 Scala Class Hierarchy** ↓ Iterable  $\leftarrow -$  Subtype<br> $\leftarrow -$  View ∀ java.lang.String Set Seq ... (other Java classes)... IndexedSeq LinearSeq SortedSet scala.AnyRef<br>(sexa.lang.Object)<br>**AA44 N** Figure 2: scala.collection cala.Null  $\cdots$  (other scala.Option scala.ScalaObject ListMap scala.List E scala.Seq SortedMap scala.Nothing Nap scala.Any scala.Unit HashMap scala.Boolean scala.Char raversable **terable** scala.AnyVal Seq **AAAAA** scala.Byte scala.Short ListSet scala.Int scala.Long scala.Float scala.Double BitSet 3ë

Figure 1: Scala class hierarchy, source: http://www. scala-lang.org/old/node/128

# **2 Scala Collections**

# **2.1 Scala Collections Hierarchy**

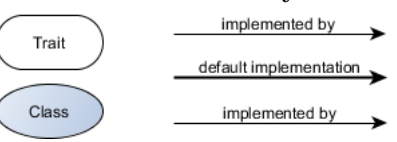

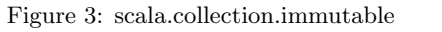

SortedSet

HashSet

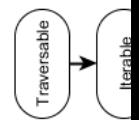

Map

BitSet

TreeMap

LinearSeq

ndexedSeq

TreeSet

SortedMap

Queue

Stack

Stream

List

Vector

mericRan

Range

String

**2.2 Trait** Traversable

|  |  | Table 1: Methods in Traversable |
|--|--|---------------------------------|
|--|--|---------------------------------|

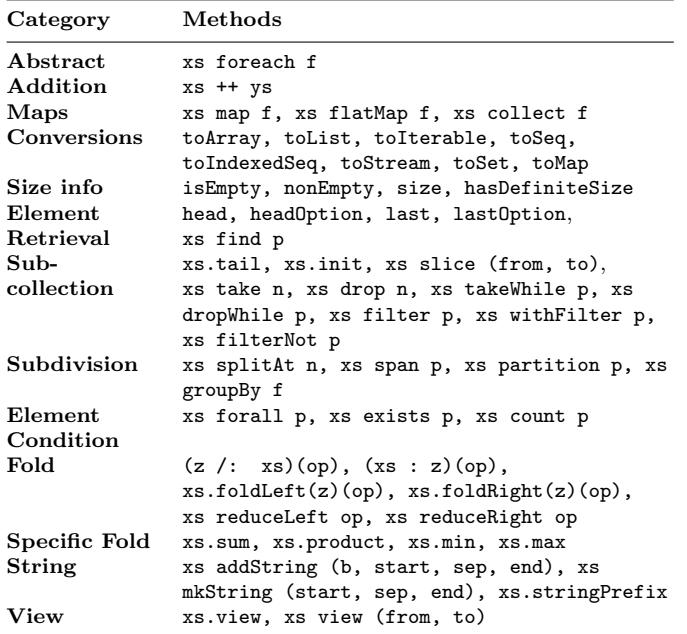

 $\overline{\text{Reference: } \text{http://docs.scalar-language/overviews/collections/trait-traversable.html}}$ 

## **2.3 Trait** Iterable

All methods in this trait are defined in terms of an an abstract method, iterator, which yields the collections elements one by one.

Table 2: Methods in Iterable

| Category        | Methods                                                                         |
|-----------------|---------------------------------------------------------------------------------|
| Abstract        | xs.iterator                                                                     |
| <b>Iterator</b> | xs grouped n, xs sliding n                                                      |
| Subcollection   | xs takeRight n, xs dropRight n                                                  |
| Zipper          | xs zip ys, xs zipAll (ys, x, y),                                                |
|                 | xs.zipWithIndex                                                                 |
| Comparison      | xs sameElements ys                                                              |
|                 | Reference: http://docs.scala-lang.org/overviews/collections/trait-iterable.html |

In the inheritance hierarchy below Iterable you find three traits: Seq, Set, and Map. A common aspect of these three traits is that they all implement the PartialFunction trait with its apply and isDefinedAt methods. However, the way each trait implements PartialFunction differs.

### **2.4 Seq**

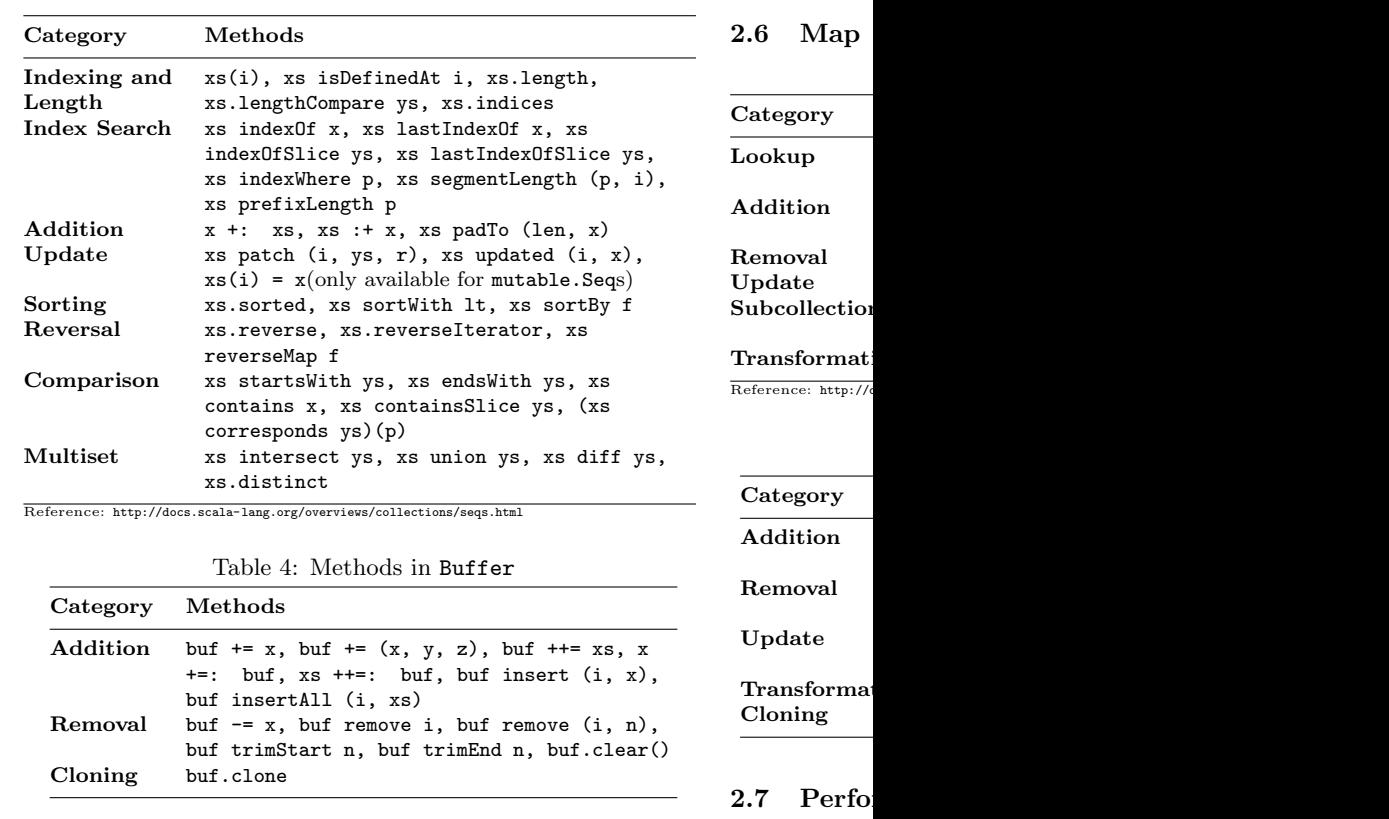

**2.5 Set**

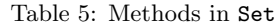

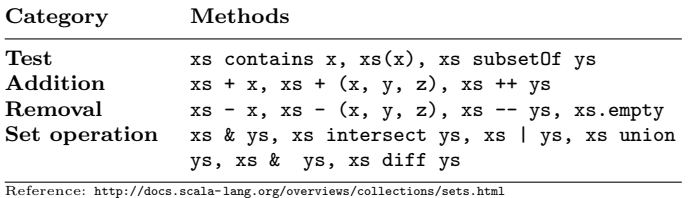

Mutable sets offer in addition methods to add, remove, or update elements, which are summarized in below.

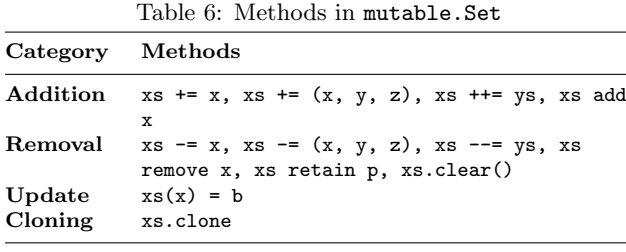

## $\mathrm{T}$ ransformat  $\mathbf{Cloning}$ **2.7 Perform** Table 9: **immutable**  $List$  $\texttt{Stream}$  $\verb|Vector|$  $Stack$ Queue  $\mathtt{Range}$  $String$ **mutable** ArrayBuffer ListBuffer StringBuilder MutableList<br>Queue

ArrayStack<br>Array Array  $Reference: http://o$ 

ArraySeq<br>Stack

Queue

 $Stack$ 

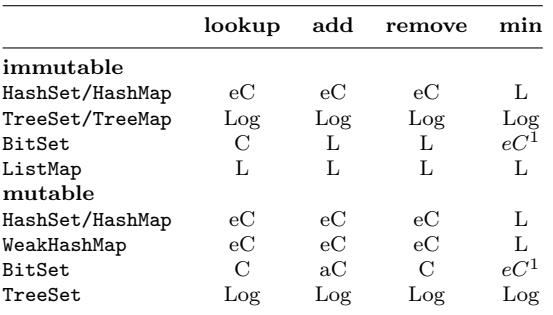

Footnote 1: Assuming bits are densely packed.

The entries in these two tables are explained as follows:

C The operation takes (fast) constant time.

- eC The operation takes effectively constant time, but this might depend on some assumptions such as maximum length of a vector or distribution of hash keys.
- aC The operation takes amortized constant time. Some invocations of the operation might take longer, but if many operations are performed on average only constant time per operation is taken.
- Log The operation takes time proportional to the logarithm of the collection size.
- L The operation is linear, that is it takes time proportional to the collection size.
- The operation is not supported.

## **3 Scala Parallel Collections**

#### **3.1 Creating a Parallel Collection**

Two ways to create a parallel collection: new and par.

#### **3.2 Semantics**

Conceptually, Scalas parallel collections framework parallelizes an operation on a parallel collection by recursively splitting a given collection, applying an operation on each partition of the collection in parallel, and re-combining all of the results that were completed in parallel.

These concurrent, and out-of-order semantics of parallel collections lead to the following two implications:

- 1. Side-effecting operations can lead to non-determinism
- 2. Non-associative operations lead to non-determinism

## **3.3 Concrete Parallel Collection Classes**

mutable.ParArray, immutable.ParVector, immutable.ParRange, mutable.ParHashSet, mutable.ParHashMap, immutable.ParHashSet, immutable.ParHashMap,

mutable.ParTrieMap

#### **3.4 Performance characteristics**

Table 11: Performance characteristics of sequence types

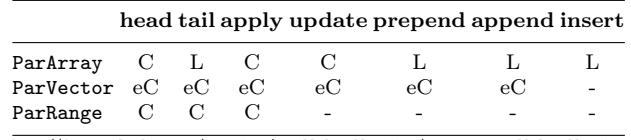

http://docs.scala-lang.org/overviews/parallel-collections/concrete-parallel-collections.html

Table 12: Performance characteristics of set and map types

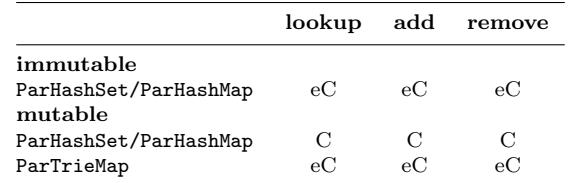

#### **3.5 Parallel Collection Conversions**

Every sequential collection can be converted to its parallel variant using the par method. Certain sequential collections have a direct parallel counterpart. For these collections the conversion is efficient it occurs in constant time, since both the sequential and the parallel collection have the same data-structural representation (one exception is mutable hash maps and hash sets which are slightly more expensive to convert the first time par is called, but subsequent invocations of par take constant time). It should be noted that for mutable collections, changes in the sequential collection are visible in its parallel counterpart if they share the underlying data-structure.

Table 13: Sequential collections and their direct parallel counterparts

Source: http://docs

Other collections, or such as  $\alpha$ sequential in t the other. The by copying the example, a fun parallel sequer Every parallel using the seq sequential collection Calling seq on collection which collection will

## **3.6 Archi** Libra

Two core abst **Splitter**

trait Splitte def split: }

#### **Combiner**

trait Combine def combine }

Copyright  $\odot$  20 Github: https: My blog: http: Last update:  $N$